1) 
$$
\log_8 64 = 2
$$
 2)  $\log_{11} 121 = 2$ 

3) 
$$
\log_4 64 = 3
$$
 4)  $\log_9 \frac{1}{3} = -\frac{1}{2}$ 

## Rewrite each equation in logarithmic form.

5) 
$$
3^5 = 243
$$
   
6)  $10^{-3} = \frac{1}{1000}$ 

$$
7) \t26 = 64 \t8) \t54 = 625
$$

## Expand each logarithm.

9) 
$$
\log_4 (7\sqrt[3]{10\cdot 3})
$$
 10)  $\log_5 (x^6 \cdot y)^2$ 

11) 
$$
\log_9(z^5 \sqrt[3]{x})
$$
 12)  $\log \frac{a^2}{b^4}$ 

**Condense each expression toa single logarithm.**

13) 
$$
\log_8 w + \frac{\log_8 u}{2} + \frac{\log_8 v}{2}
$$
 14)  $\log_9 a + \log_9 b + 2\log_9 c$ 

15) 
$$
2\log a + 6\log b
$$
  
16)  $3\log_9 u - 9\log_9 v$ 

## **Use a calculator to approximate each tothe nearest thousandth.**

17) 
$$
\log_4 30
$$
 18)  $\log_5 6.4$ 

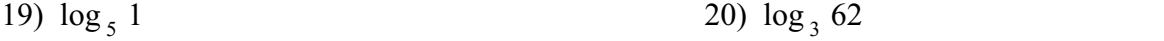

21)  $\log_7 55$  22)  $\log_5 43$ 

23)  $\log_2 5.6$  24)  $\log_4 1.68$ 

25)  $\log_2 29$  26)  $\log_2 29$